## La interfaz de GIMP

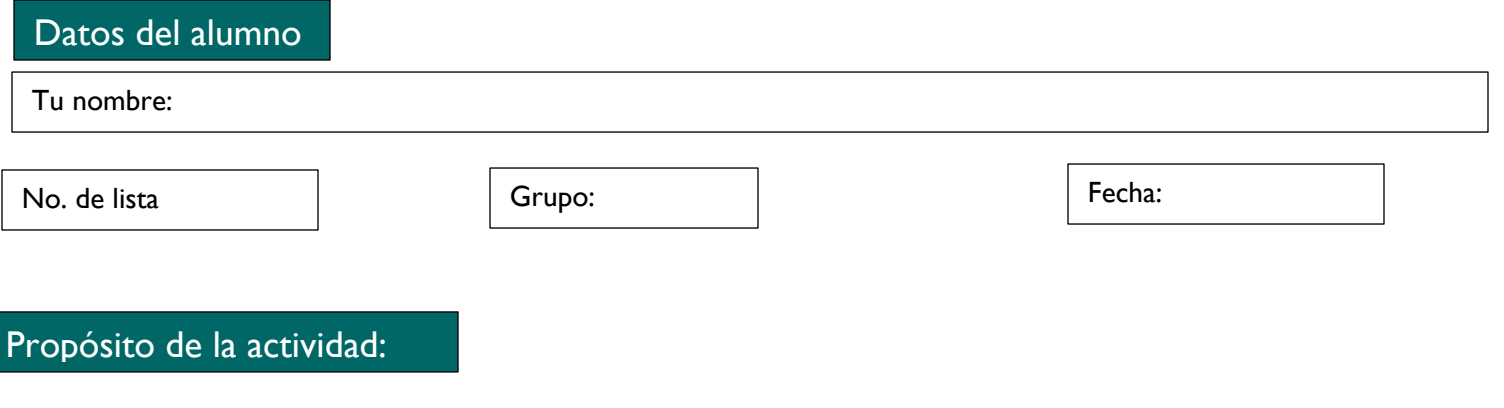

Que conozcas los elementos que componen la ventana de aplicación de GIMP.

## Paso a paso

Observa la imagen de la izquierda y escribe a la derecha el número que corresponde.

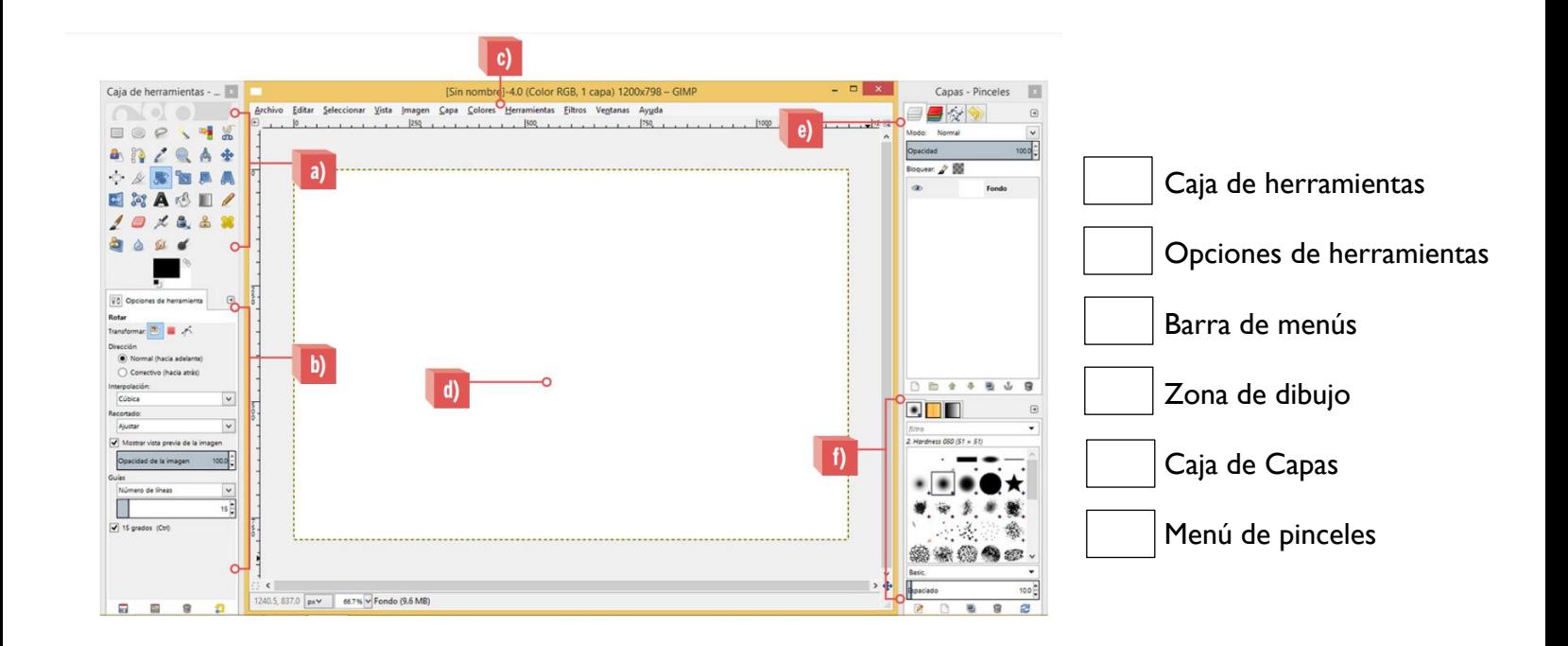